# The obsolete **EverySel** package<sup>∗</sup>

Martin Schröder†

January 19, 2021

#### **Why you should no longer use this package:**

This packages provides hooks into the NFSS-command \selectfont called \EverySelectfont and \AtNextSelectfont analogous to \AtBeginDocument. In January 2021 the hook management LATEX provides since autumn 2020 the kernel directly contains these hooks. Information on their usage can be found in the the corresponding documentation for lthooks[1] and look for Hooks provided in NFSS command. We only provide this package to allow backwards compatibility. For current versions of LATEX it's only mapping the hooks to the original everysel macros. In case you use an older LATEX format, everysel will automatically fallback to its' old implementation by loading everysel-2011/10/28.sty.

### **Contents**

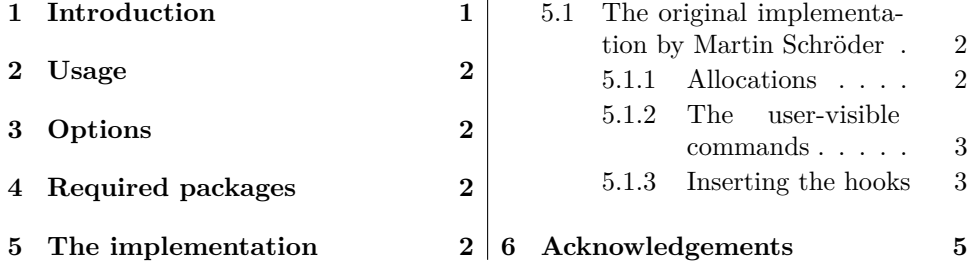

### **1 Introduction**

This package provides the hooks \EverySelectfont and \AtNextSelectfont whose arguments are executed just after LATEX has loaded a new font using \selectfont (which means that it will be executed after *every* font loaded via NFSS).

An example application would be a package for setting ragged text which needs to distiguinsh between monospaced and proportional fonts. Such a package exists: ragged2e[3].

<sup>∗</sup>The version umber of this file is v2.0.

The name EverySel is a tribute to the  $8 + 3$  file-naming convention of certain "operating systems" and their "file systems"; strictly speaking it should be EverySelectfont.

<sup>†</sup>maintained by Marei Peischl

### **2 Usage**

\EverySelectfont \EverySelectfont{*(code*)} declares *(code)* that is saved internally and executed just after *each* \selectfont.

*Warning:* The  $\langle code \rangle$  is saved globally; there is currently no way to remove it.

\AtNextSelectfont \AtNextSelectfont{*(code)*} declares *(code)* that is saved internally and executed just after *and only the next* \selectfont.

> Repeated use of the commands is permitted: the code in their argument is stored (and executed) in the order of their declarations.

The argument of \AtNextSelectfont is executed *after* the argument of \EverySelectfont.

## **3 Options**

The package has no options.

## **4 Required packages**

The package requires no further packages.

## **5 The implementation**

```
1 \langle *package \rangle2 % \raggedright
3 % \begin{macrocode}
4 \providecommand\IfFormatAtLeastTF{\@ifl@t@r\fmtversion}
5 \IfFormatAtLeastTF{2021/01/05}{}{\input{everysel-2011-10-28.sty}}
6 \IfFormatAtLeastTF{2021/01/05}{}{\endinput}
7 \newcommand*{\EverySelectfont}[1]{\AddToHook{selectfont}{#1}}
8 \newcommand*{\AtNextSelectfont}[1]{\AddToHookNext{selectfont}{#1}}
9 \langle/package)
```
### **5.1 The original implementation by Martin Schröder**

To provide compatibility for older LAT<sub>EX</sub> formats we wrap the original implementation of everysel version 1.2 into the fallback package everyshi-2011-01-10.

#### **5.1.1 Allocations**

First we allocate the hooks

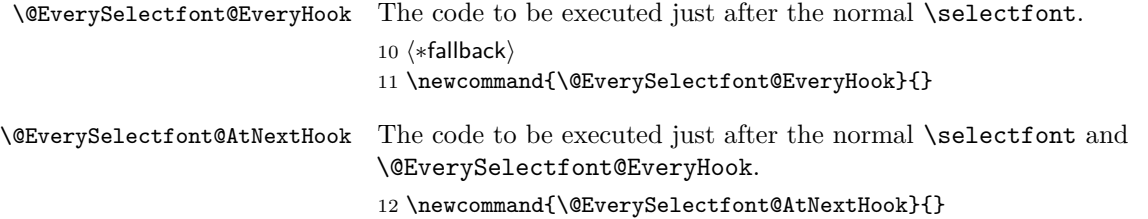

#### **5.1.2 The user-visible commands**

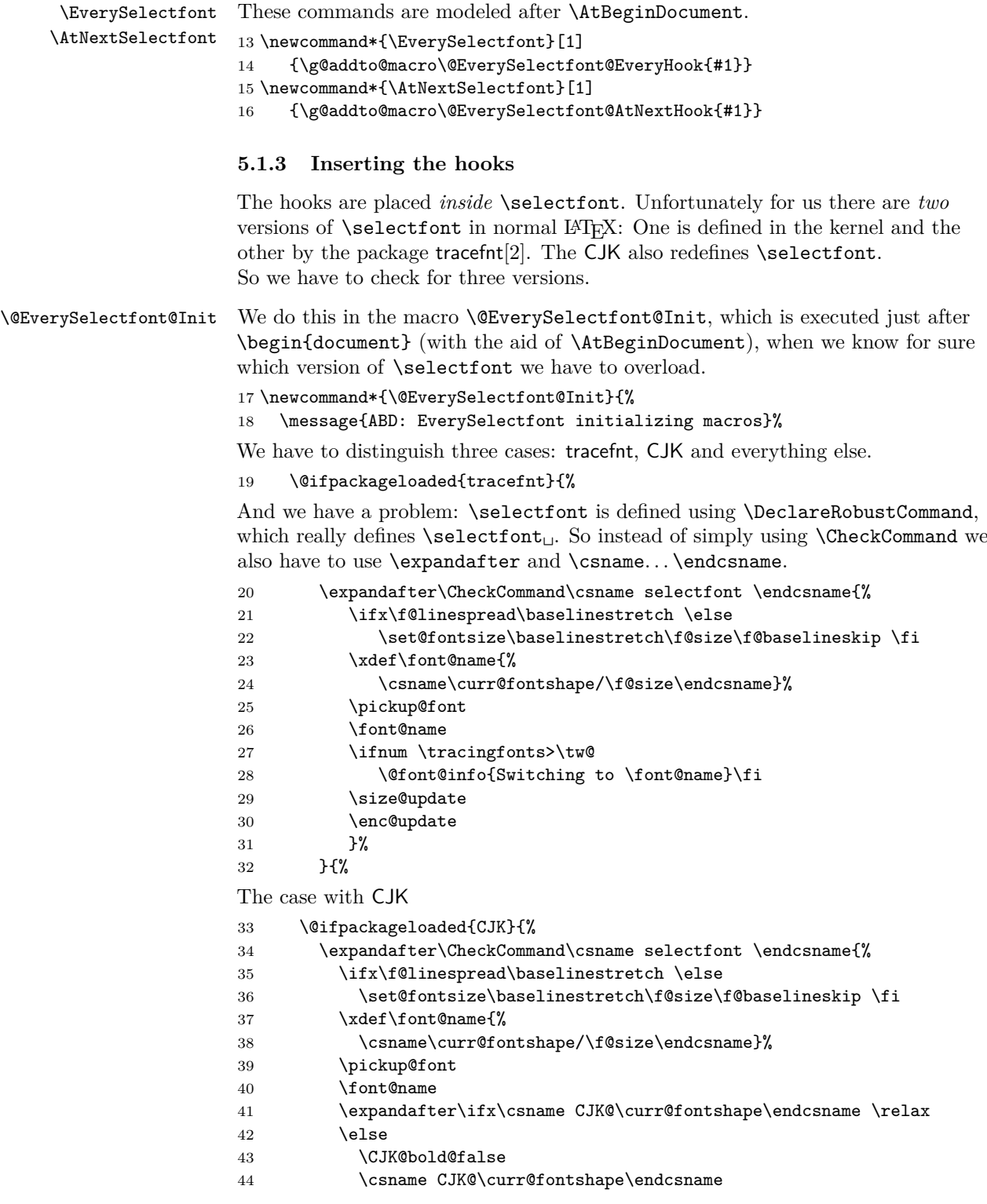

#### 5 THE IMPLEMENTATION 4

 $45 \overline{\phantom{a}} \qquad \qquad \text{if} \quad$ 46 \size@update 47 \enc@update}% 48 }{% Now the default (no tracefnt and no CJK). 49 \expandafter\CheckCommand\csname selectfont \endcsname{% 50 \ifx\f@linespread\baselinestretch \else 51 \set@fontsize\baselinestretch\f@size\f@baselineskip \fi 52 \xdef\font@name{% 53 \csname\curr@fontshape/\f@size\endcsname}% 54 \pickup@font 55 \font@name 56 \size@update 57 \enc@update 58 }% 59 }% 60 }% After the checks we can be sure we have the correct version of \selectfont, so we redefine it with our hooks. 61 \DeclareRobustCommand{\selectfont}% 62  $\{ \%$ 63 \ifx\f@linespread\baselinestretch \else 64 \set@fontsize\baselinestretch\f@size\f@baselineskip \fi 65 \xdef\font@name{% 66 \csname\curr@fontshape/\f@size\endcsname}% 67 \pickup@font 68 \font@name 69 \@EverySelectfont@EveryHook 70 \@EverySelectfont@AtNextHook We have to reset **\@EverySelectfont@AtNextHook** after each use. 71 \gdef\@EverySelectfont@AtNextHook{}% 72 \size@update 73 \enc@update  $74 \t}$  }% The additions of tracefnt to **\selectfont** can be implemented using \EverySelectfont. 75 \@ifpackageloaded{tracefnt}{% 76 \EverySelectfont{% 77 \ifnum \tracingfonts>\tw@ 78 \@font@info{Switching to \font@name}\fi}% 79 }{}% The additions of CJK to \selectfont can be implemented using \EverySelectfont. 80 \@ifpackageloaded{CJK}{% 81 \EverySelectfont{% 82 \expandafter\ifx\csname CJK@\curr@fontshape\endcsname \relax  $83$   $\sqrt{9}$ 84 \CJK@bold@false 85 \csname CJK@\curr@fontshape\endcsname 86 \fi}% 87 }{}%

#### 6 ACKNOWLEDGEMENTS 5

```
Since \@EverySelectfont@Init should only be used once it is self-destructing.
88 \let\@EverySelectfont@Init\undefined<br>89 }
```
 $89$ 

Finally we insert \EverySelectfont@Init into \begin{document}.

```
90 \AtBeginDocument{\@EverySelectfont@Init}
```
91  $\langle$ /fallback)

### **6 Acknowledgements**

David Carlisle provided the solution for my problems with **\CheckCommand**. Thanks to the LATEX-Project-Team for creating solutions which made this an obsolete package. Special thanks to Ulrike Fischer to keep the maintainer up to date.

### **References**

- [1] Frank Mittelbach. The ltshipout package. http://mirrors.ctan.org/macros/latex/base/lthooks-doc.pdf
- [2] Frank Mittelbach and Rainer Schöpf. The tracefnt package for use with the new font selection scheme. http://mirrors.ctan.org/macros/latex/base/ltfsstrc.dtx. L<sup>AT</sup>FX 2<sub>ε</sub> package.
- [3] Martin Schröder. The ragged2e package. http: //mirrors.ctan.org/macros/latex/contrib/supported/ms/ragged2e.dtx. LATEX 2*ε* package.

## **Change History**

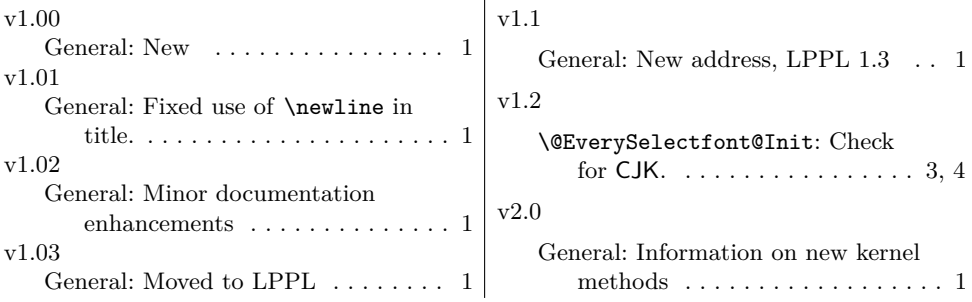